The book was found

# Mastering Windows Vista Business: Ultimate, Business, And Enterprise

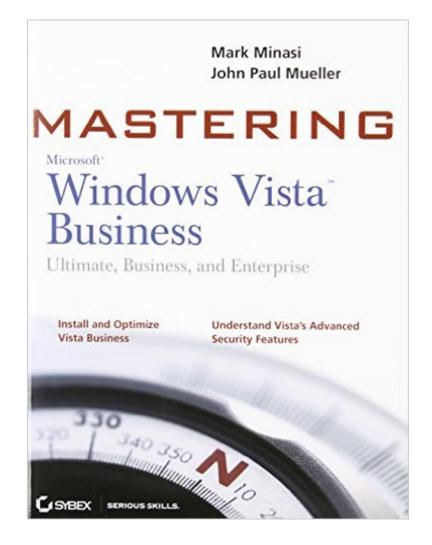

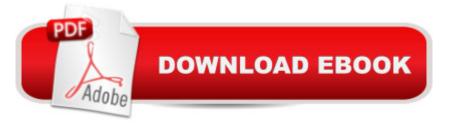

# Synopsis

Learn to install, configure, run, and troubleshoot the professional versions of Vista in this comprehensive new guide from two leading Windows authorities. From Vista's all-new interface, 32-bit/64-bit architecture, and advanced security features to its fantastic new capabilities for audio and video recording, editing, and broadcasting, youâ <sup>™</sup>II get the techniques and task-by-task instruction you need to master this dramatically different OS.

# **Book Information**

Series: Mastering Paperback: 1104 pages Publisher: Sybex; 1 edition (April 23, 2007) Language: English ISBN-10: 0470046155 ISBN-13: 978-0470046159 Product Dimensions: 7.4 x 1.9 x 9.2 inches Shipping Weight: 3 pounds (View shipping rates and policies) Average Customer Review: 3.7 out of 5 stars Â See all reviews (7 customer reviews) Best Sellers Rank: #3,721,256 in Books (See Top 100 in Books) #67 in Books > Computers & Technology > Operating Systems > Windows > Windows Desktop > Windows Vista #3317 in Books > Business & Money > Small Business & Entrepreneurship > New Business Enterprises #7161 in Books > Computers & Technology > Software > Microsoft

## **Customer Reviews**

The title, of course, is Mastering Windows Vista Business. As the IT Manager for a smaller company and not familiar with Vista since it just came out last year and we aren't on the "bleeding edge" of technology, this seemed to be the book for me--mastering Windows Vista Business, the edition of the OS we will be using.Well, I'm very disappointed. Especially when I see Mike Minasi as an author. This is the author who wrote \_THE\_ authoritative guides such as Mastering Windows NT4 Server (all 7 editions!!) and Mastering Windows Server 2003. I expected much more from this book.This book read more like those books of yore of Mastering Windows 98 and Windows 98 for Dummies. This book is nothing more than how to do everything with Windows Vista except configuring it for a business environment. While the authors do touch on Group Policy here and there, there's nothing really business oriented to be found in any depth in this book.Bottom line, if you have Windows Vista Home, Home Premium, or Ultimate at home (or have Vista Business but

don't want to know how to configure it for a business), then this book is for you. If you generally don't know much about Windows, this book is for you. If you want to administrate Windows Vista in a business environment, this book \_IS NOT\_ for you!Sorry Mark, I generally love your books and writing, but this one is a loser. Like I said, should've been titled "Windows Vista for Dummies".

I just finished the entire book, except the BDD section which doesn't interest me. The writing style is easy to read/follow, and Mark does his best to keep it interesting. As I got deeper into the chapters, I found the material becoming less detailed than I needed. I would recommend the book for anyone new to Vista who wants to be exposed to all the new features. I wouldn't recommend it for someone who needs more technical information, because you will come away wanting more. This isn't a book you'd consult to solve problems, but it is a good overview of the new Vista OS.I will be plowing into the Microsoft Resource Kit next for more depth.

Long winden, repeats over and only. Wasn't sure it he just made this sure up from "Press releases" Not sure if the writer ever did an install and configuration. Maybe he used a special version that none of us used."Learn to install, configure, run, and troubleshoot the professional versions of Vista in this comprehensive new guide from two leading Windows authorities. From Vista's all-new interface, 32-bit/64-bit architecture, and advanced security features to its fantastic new capabilities for audio and video recording, editing, and broadcasting, you'll get the techniques and task-by-task instruction you need to master this dramatically different OS."Thank goodness no one uses this anymore.

I thought that the book (several ordered, most given as presents) was wellwritten and should prove to be quite useful for the general and experiencedWindows user.

### Download to continue reading...

WINDOWS 10: WINDOWS 10 COMPANION: THE COMPLETE GUIDE FOR DOING ANYTHING WITH WINDOWS 10 (WINDOWS 10, WINDOWS 10 FOR DUMMIES, WINDOWS 10 MANUAL, WINDOWS ... WINDOWS 10 GUIDE) (MICROSOFT OFFICE) Mastering Windows Vista Business: Ultimate, Business, and Enterprise Photos, Video and Music for Seniors with Windows Vista: Learn How to Use the Windows Vista Tools for Digital Photos, Home Videos, Music and Entertainment (Computer Books for Seniors series) Group Policy: Management, Troubleshooting, and Security: For Windows Vista, Windows 2003, Windows XP, and Windows 2000 Switching to Windows Vista for Seniors: A Guide Helping Senior Citizens Move From XP to Vista (Computer Books for Seniors series) How to Set Up a Home Network: Share Internet, Files and Printers between Windows 7. Windows Vista, and Windows XP Windows 10: The Ultimate User Guide To Microsoft's New Operating System - 33 Amazing Tips You Need To Know To Master Windows 10! (Windows, Windows 10 Guide, General Guide) Windows 10 For Beginners: Simple Step-by-Step Manual On How To Customize Windows 10 For Your Needs.: (Windows 10 For Beginners - Pictured Guide) ... 10 books, Ultimate user guide to Windows 10) Windows 10: A Beginner To Expert Guide - Learn How To Start Using And Mastering Windows 10 (Tips And Tricks, User Guide, Windows For Beginners) Windows Command-Line for Windows 8.1, Windows Server 2012, Windows Server 2012 R2 (Textbook Edition) (The Personal Trainer for Technology) Windows 10: A Beginner's User Guide to Windows 10 (The Ultimate Manual to operate Windows 10) Windows Vista and Internet for Children: The Best Book About Computers for Kids Grade 3 and Up (Computer Books for Children) Windows Vista: Questions and Answers More Windows Vista for Seniors: Customizing and Managing Your Computer (Computer Books for Seniors series) Windows Vista Tips and Tricks in easy steps Windows Vista Cleanup and Maintenance for Seniors (Computer Books for Seniors series) Microsoft Windows Vista Quick Reference Guide (Cheat Sheet of Instructions, Tips & Shortcuts - Laminated Card) Windows Vista for Seniors in easy steps: For the Over-50s Windows Vista for Seniors: For Senior Citizens Who Want to Start Using Computers (Computer Books for Seniors series) Windows Vista™ Plain & Simple (Bpg-Plain & Simple)

#### <u>Dmca</u>